#### esercizi su vulnerabilità

# input fidato e non

- per quali dei seguenti software una vulnerabilità rappresenta una minaccia? in quali condizioni?
	- apache: server web
	- il kernel linux
	- exim: server smtp
	- passwd: comando per cambiare la password
	- login: comando che chiede la password e apre una shell per un certo utente
	- crontab: comando per schedulare operazioni periodiche da eseguire anche se l'utente non è loggato
	- cpufreqd: cambia la velocità del processore in base alla batteria rimasta e all'utilizzo del calcolatore
	- ps: comando per vedere i processi attivi
	- ls: comando per vedere la directory corrente

```
buffer overflow: il seguente 
      programma è vulnerabile?
int main()
  { f(); }
void f()
  {
  char b[30]; 
  getwd(b) ; /* get working directory */ 
  printf("%s", b);
  }
```

```
buffer overflow: il seguente 
      programma è vulnerabile?
int main()
  {
 char b[30]; 
 getwd(b) ; /* get working directory */ 
 printf("%s", b);
  }
```

```
buffer overflow: il seguente 
     programma è vulnerabile?
int main()
  {
 char *b;
 char b2[100]; 
 b = getenv ("PATH"); /* take the value of 
 $PATH */
 strcpy(b2, b); /* copy b in b2*/….
```
}

#### buffer overflow

- Come si comportano le architetture con stack che cresce verso l'alto rispetto al buffer overflow?
	- sono più o meno esposte al rischio?

• perché lo stack cresce verso il basso?

```
stack
   cresce
verso l'alto
                 readRecipe (int fd)
                  {
                    char str[200];
                    while (readLine (fd, str))
                      printf ("%s\n", str);
                  }
                  readline (int fd, char* str)
                  {
                    int n;
                    do
                      {
                        n = read (fd,str, 1);
                      }
                    while (n > 0 && *str++ != NULL);
                    return (n > 0);
                  }
• lo stack
  cresce verso 
  l'alto
• questo 
  programma 
  è
  vulnerabile?
• perché?
```

```
Stack cresce verso l'alto
int main()
  {
 char b[30]; 
 scanf ("%s", b);
  }
```
## questo cgi script è vulnerabile?

**#!/bin/sh**

- **# mostra un traceroute verso**
- **# un ip passato come parametro**
- **echo –e "Content-type: text/html\n\n"**

**traceroute \$QUERY\_STRING**

- in \$QUERY\_STRING il web server passa tutto ciò che, nell'url, è dopo "?"
	- es. http://localhost/cgi-bin/tr?193.204.161.1

## questo cgi script è vulnerabile?

**#!/bin/sh**

- **# mostra via web lo spazio libero**
- **# nelle partizioni**
- **echo –e "Content-type: text/html\n\n"**

**df**

#### vulnerabilità reti

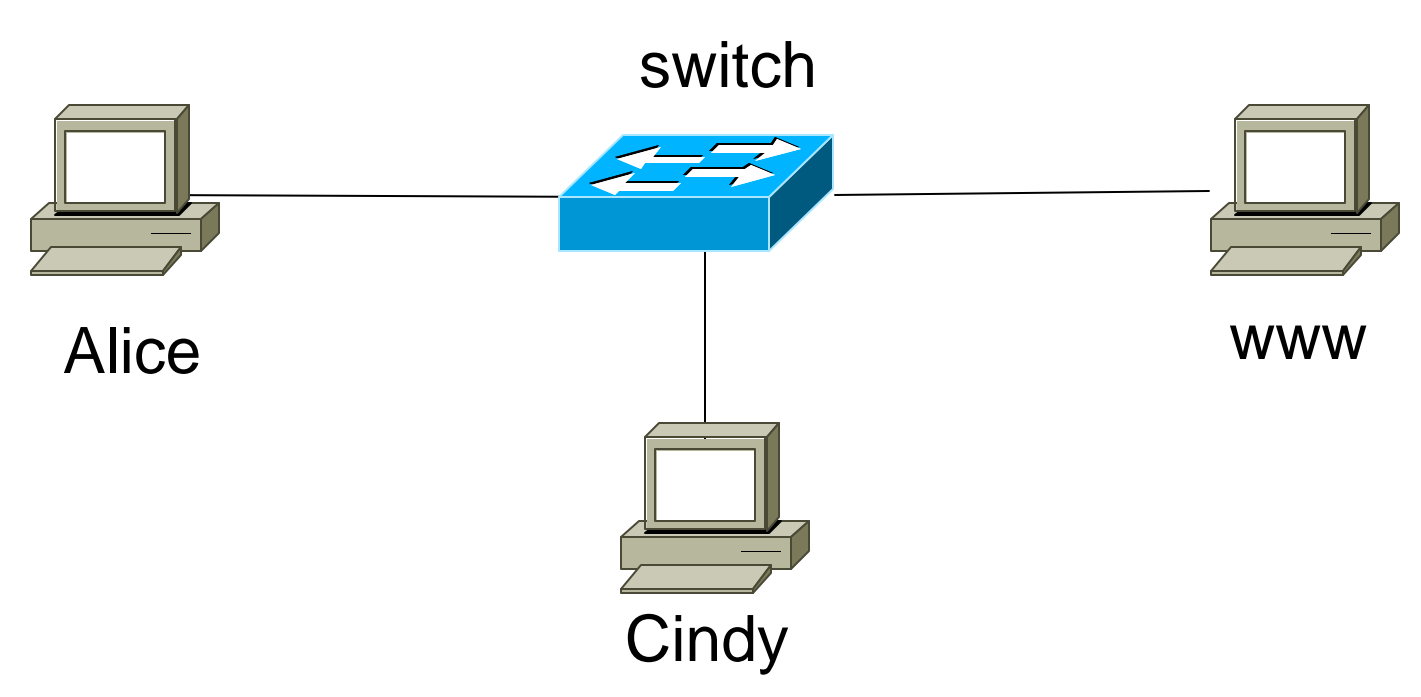

- Alice dialoga con www, http su tcp
- Come fa cindy a sniffare il traffico?
- come fa Alice o l'amministratore ad accorgersi dell'intruso?

### vulnerabilità reti

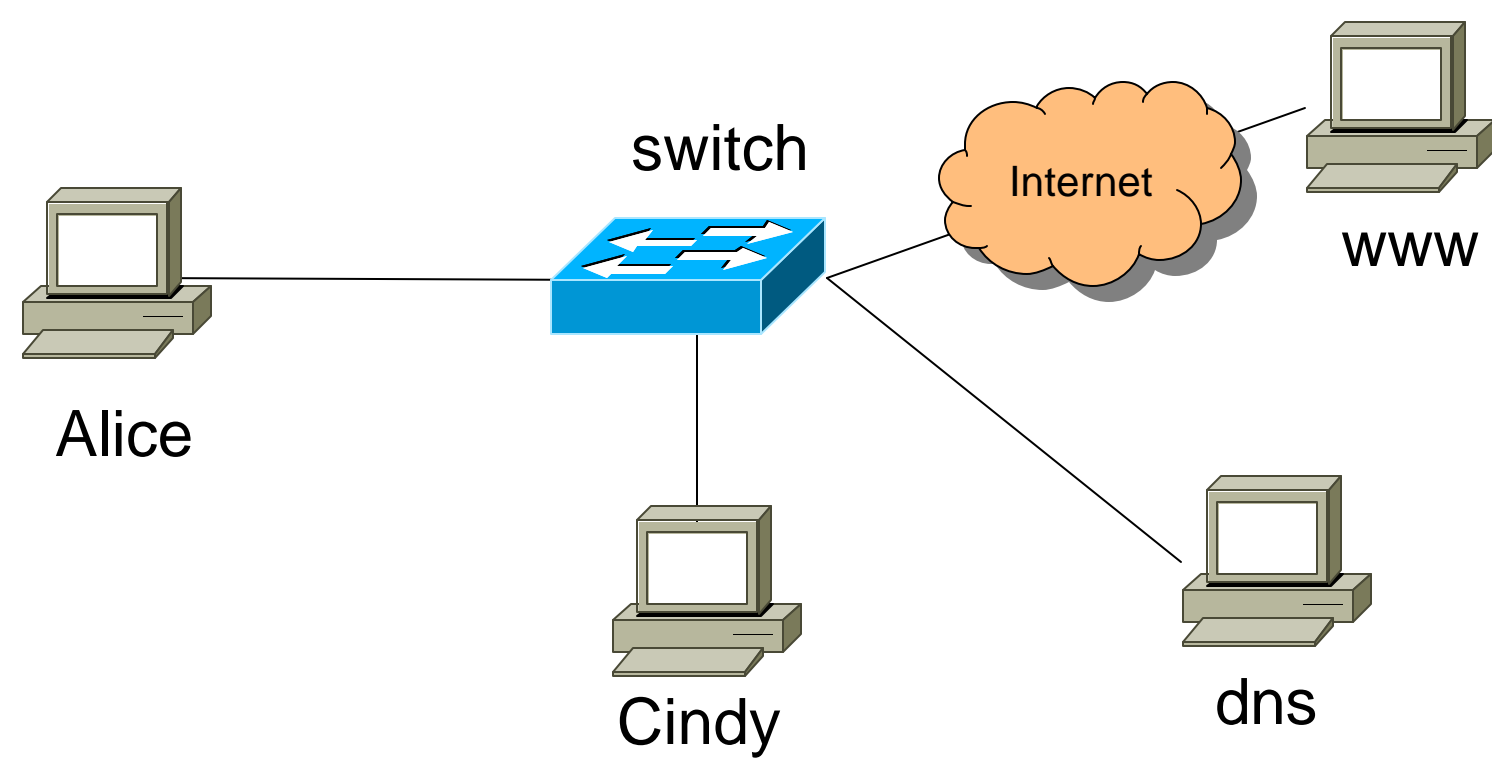

- Alice accede a www (http su tcp), risolvendo il nome tramite il server dns (non autenticato)
- Come fa cindy a far si che Alice acceda ad un web server sulla sua macchina anziché a www?
- come fa Alice o l'amministratore ad accorgersi dell'intruso?

# metodologia di attacco ad una lan

• Sei un hacker "malintenzionato" e puoi accedere ad una rete locale tramite una presa ethernet. Non hai alcuna informazione sulla rete e sulle macchine connesse. Illustra una (o più) metodologie di attacco che mirano ad ottenere il controllo, se possibile, di una delle macchine connesse alla rete locale.